DC910

# Guida Rapida

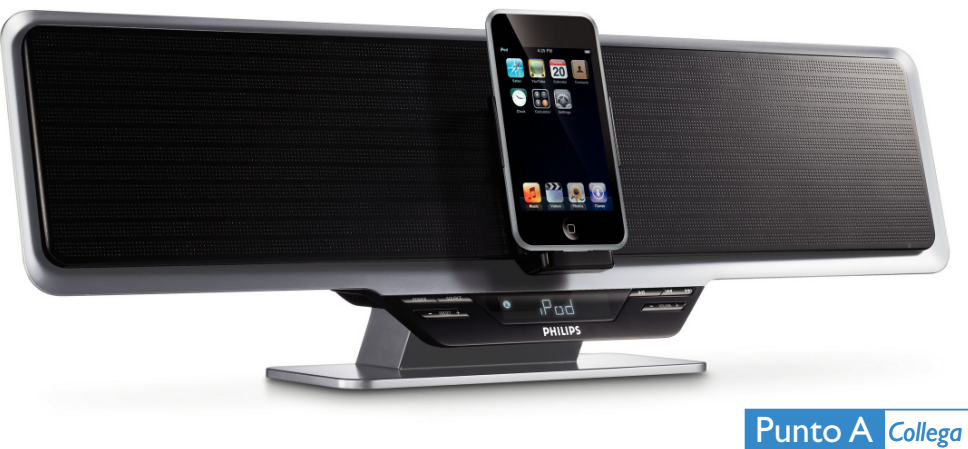

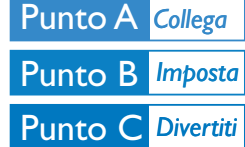

# *Cosa c'è nella confezione?*

Nella confezione si dovrebbero trovare i seguenti articoli.

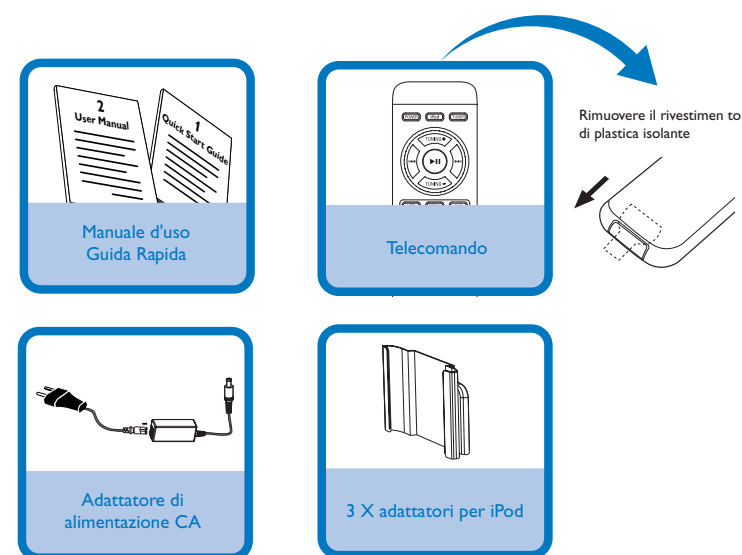

**PHILIPS** 

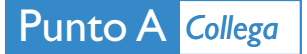

1

Collegare l'alimentatore CA dell'impianto.

#### *Tips*

*– Cfr. il Manuale Utente per ulteriori opzioni di collegamento. – Utilizzare solo l'adattatore CA in dotazione. L'utilizzo di un qualsiasi altro dispositivo di alimentazione può danneggiare l'apparecchio.*

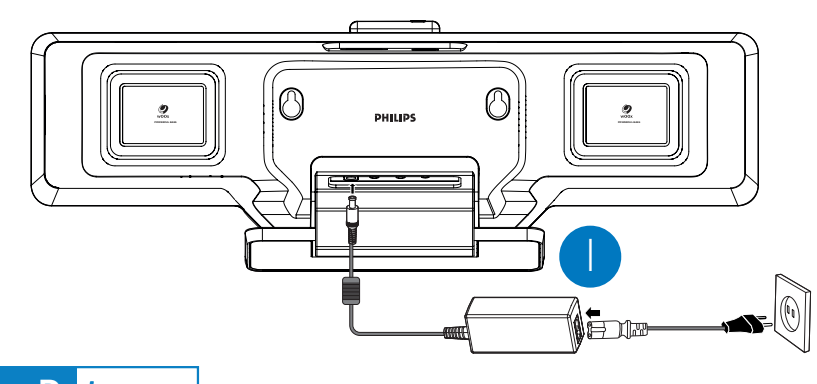

# Punto B *Imposta*

# *Impostare l'orologio*

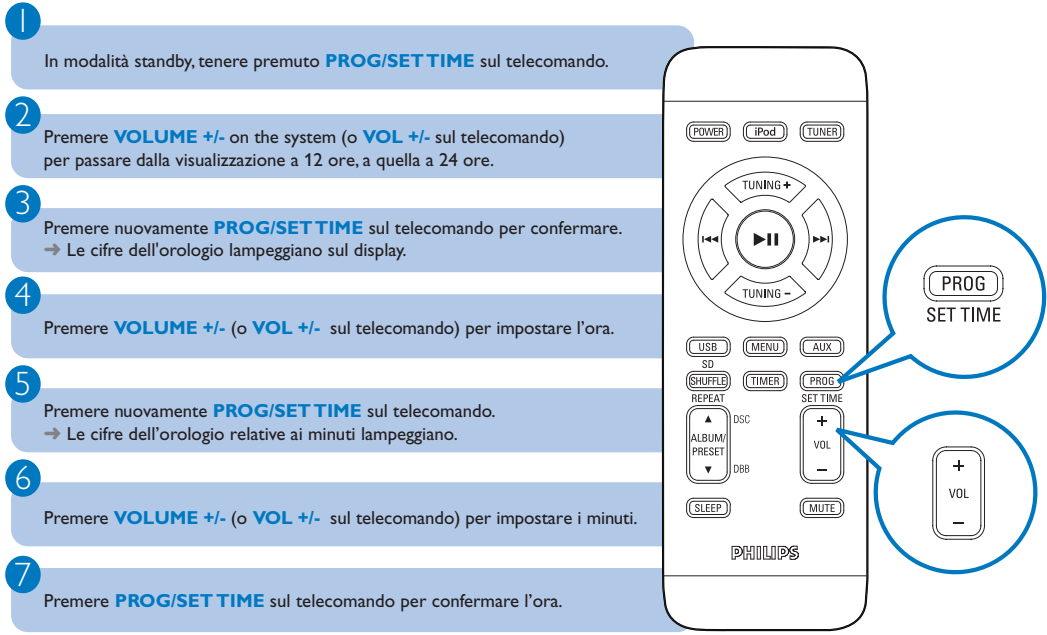

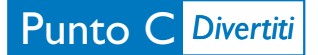

#### $(TUNER)$ *Programmare e sintonizzare le stazioni radio*  $(\overline{POWER})$   $(\overline{IPod})$ 1 TUNING + Premere più volte **SOURCE** (o **TUNER** sul telecomando) per selezionare la sorgente del sintonizzatore (FM). TUNING . 2 Tenere premuto **PROG** sul telecomando per più di due secondi per  $(TROG)$ programmare tutte le stazioni disponibili in ordine di gamma di LBUI PRESET<br>PRESET frequenze. **TIMER**  $\frac{1}{100}$ ien  $\overline{\phantom{a}}$ 3 .<br>Mbu VOL PRESE Premere PRESET +/- (o **ALBUM/PRESET ▲ / V** sul telecomando) sino a visualizzare il numero prestabilito della stazione desiderata.

#### *Riproduzione con un dispositivo USB di memorizzazione di massa/ scheda di memoria SD/MMC*

Con il sistema Hi-Fi, si può utilizzare: memoria flash USB (USB 2.0 o USB1.1), lettori flash USB (USB 2.0 o USB1.1), schede di memoria (è necessario un lettore di schede supplementare per operare con questo sistema Hi-Fi)

Inserire il cavo USB del dispositivo USB nella porta<sup>e-c</sup>a o inserire la scheda di memoria nello slot **SD / MMC** sul lato superiore del sistema.

Premere il tasto **SOURCE** una o più volte per selezionare **USB/CARD** (sul telecomando, premere **USB/CARD**).

3

1

2

Riprodurre i file audio disponibili utilizzando i pulsanti per la riproduzione presenti sull'apparecchio o i tasti sul telecomando (come ad esempio **>II**,  $\left|\left|\left|\left|\left|\right|\right|\right|\right|$ ).

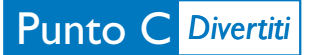

## *Riproduzione di un Apple iPod con DC910*

Selezionare l'adattatore dock corretto, come indicato su ogni adattatore, quindi inserirlo nel dock.

### 2

1

Inserire il lettore iPod compatibile nel lettore iPod.

#### 3

 $\overline{4}$ 

Premere più volte **SOURCE** o **iPod** sul telecomando per selezionare la sorgente iPod.

Accendere il lettore iPod.

### 5

Selezionare e riprodurre i brani preferiti memorizzate nel lettore iPod.

#### *Tip*

*Le funzioni di riproduzione dettagliate ed altre funzioni sono descritte nell'accluso manuale dell'utente.*

#### *Nota relative al telecomando:*

- *– Selezionare innanzitutto la sorgente che si desidera regolare premendo uno dei tasti di selezione sorgente sul telecomando (ad esempio iPod o TUNER).*
- *–* Selezionare quindi la funzione desiderata (ad esempio ▶ **Ⅱ**, ◀◀, ▶▶).

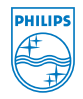

C Royal Philips Electronics N.V. 2008 All rights reserved.

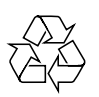

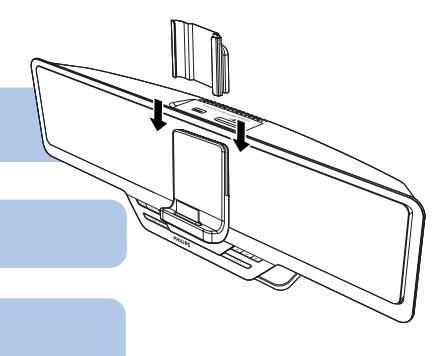